# **a N D R O I D s E C U R I T Y iNTERNALS**

# **An In-Depth Guide to Android's Security Architecture**

## by Nikolay Elenkov

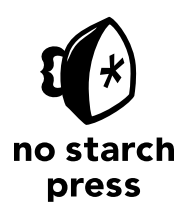

San Francisco

#### **ANDROID SECURITY INTERNALS.** Copyright © 2015 by Nikolay Elenkov.

All rights reserved. No part of this work may be reproduced or transmitted in any form or by any means, electronic or mechanical, including photocopying, recording, or by any information storage or retrieval system, without the prior written permission of the copyright owner and the publisher.

Printed in USA

First printing

18 17 16 15 14 1 2 3 4 5 6 7 8 9

ISBN-10: 1-59327-581-1 ISBN-13: 978-1-59327-581-5

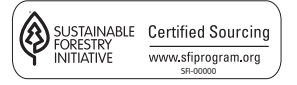

Publisher: William Pollock Production Editor: Alison Law Cover Illustration: Garry Booth Interior Design: Octopod Studios Developmental Editor: William Pollock Technical Reviewer: Kenny Root Copyeditor: Gillian McGarvey Compositor: Susan Glinert Stevens Proofreader: James Fraleigh Indexer: BIM Proofreading & Indexing Services

For information on distribution, translations, or bulk sales, please contact No Starch Press, Inc. directly:

No Starch Press, Inc. 245 8th Street, San Francisco, CA 94103 phone: 415.863.9900; info@nostarch.com www.nostarch.com

Library of Congress Control Number: 2014952666

No Starch Press and the No Starch Press logo are registered trademarks of No Starch Press, Inc. Other product and company names mentioned herein may be the trademarks of their respective owners. Rather than use a trademark symbol with every occurrence of a trademarked name, we are using the names only in an editorial fashion and to the benefit of the trademark owner, with no intention of infringement of the trademark.

The Android robot is reproduced or modified from work created and shared by Google and used according to terms described in the Creative Commons 3.0 Attribution License.

The information in this book is distributed on an "As Is" basis, without warranty. While every precaution has been taken in the preparation of this work, neither the author nor No Starch Press, Inc. shall have any liability to any person or entity with respect to any loss or damage caused or alleged to be caused directly or indirectly by the information contained in it.

#### **About the Author**

Nikolay Elenkov has been working on enterprise security projects for the past 10 years. He has developed security software on various platforms, ranging from smart cards and HSMs to Windows and Linux servers. He became interested in Android shortly after the initial public release and has been developing applications for it since version 1.5. Nikolay's interest in Android internals intensified after the release of Android 4.0 (Ice Cream Sandwich), and for the past three years he's been documenting his findings and writing about Android security on his blog, *http://nelenkov.blogspot.com/*.

#### **About the Technical Reviewer**

Kenny Root has been a core contributor to the Android platform at Google since 2009, where his focus has been primarily on security and cryptography. He is the author of ConnectBot, the first SSH app for Android, and is an avid open source contributor. When he's not hacking on software, he's spending time with his wife and two boys. He is an alumnus of Stanford University, Columbia University, Chinese University of Hong Kong, and Baker College, but he's originally from Kansas City, which has the best barbecue.

### **BRIEF CONTENTS**

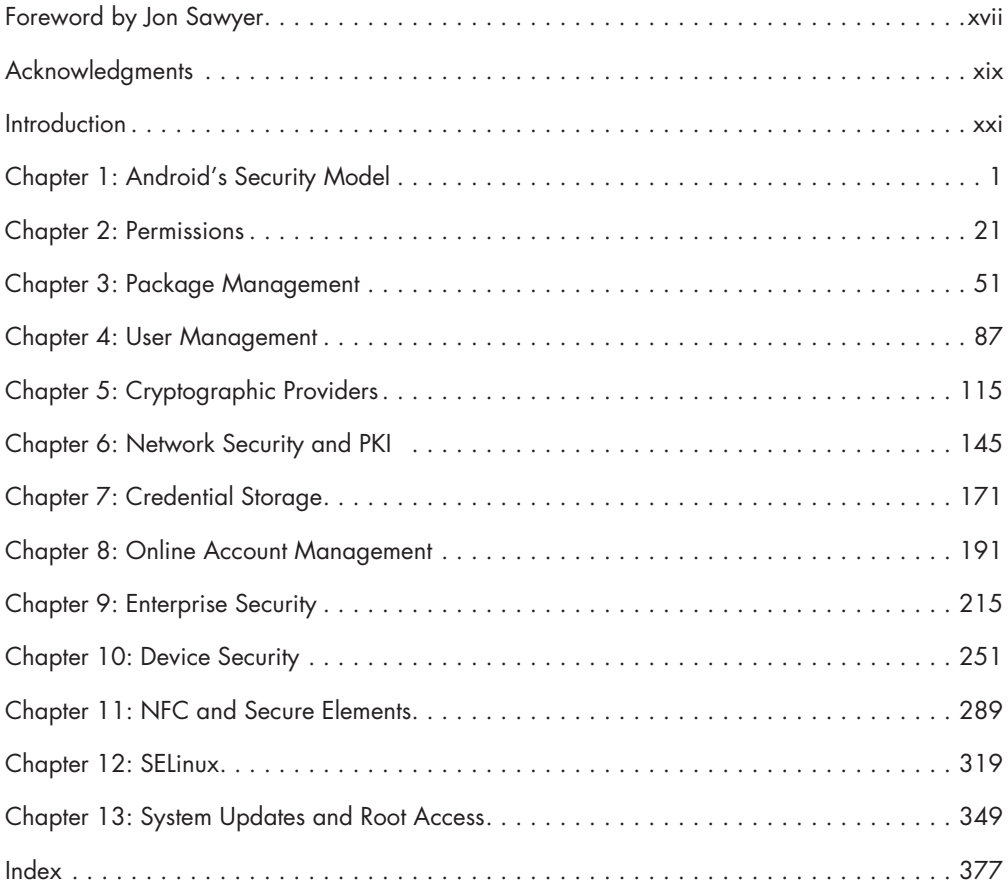

### **CONTENTS IN DETAIL**

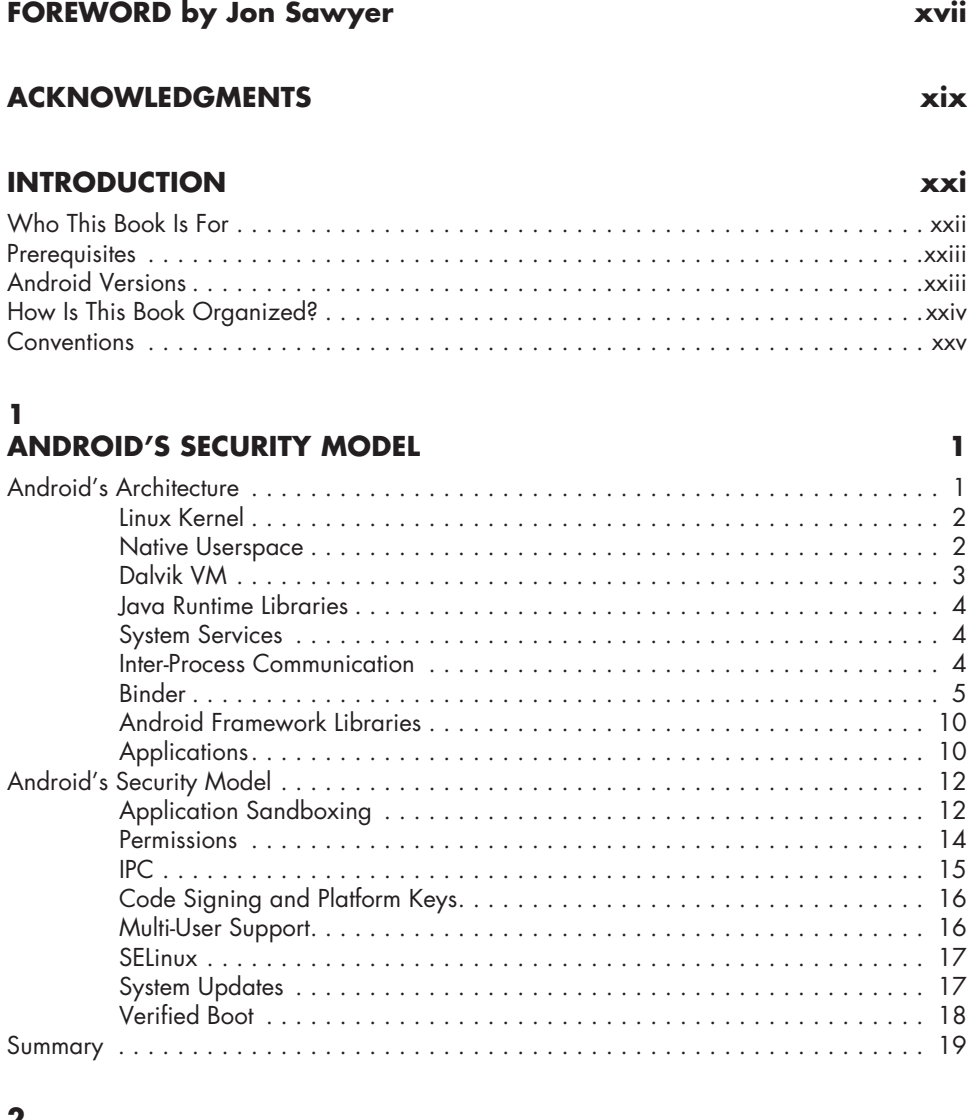

#### **2 Permissions 21**

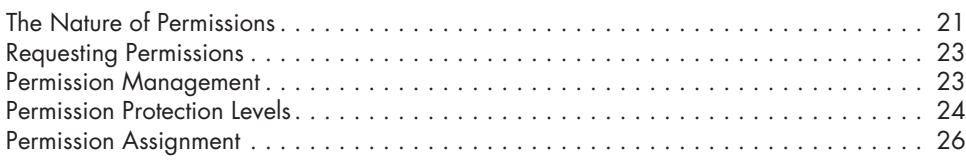

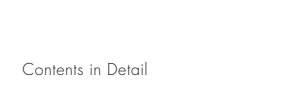

 $\mathbf x$ 

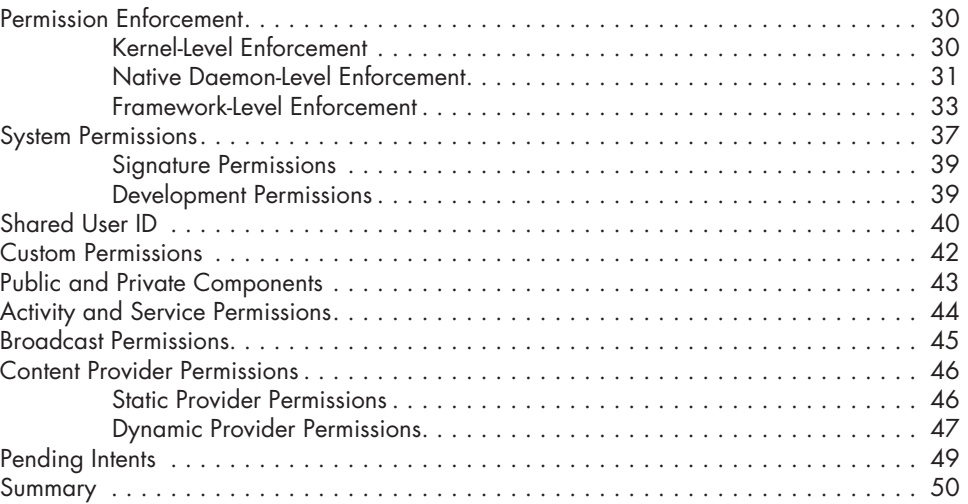

#### **3 Package Management 51**

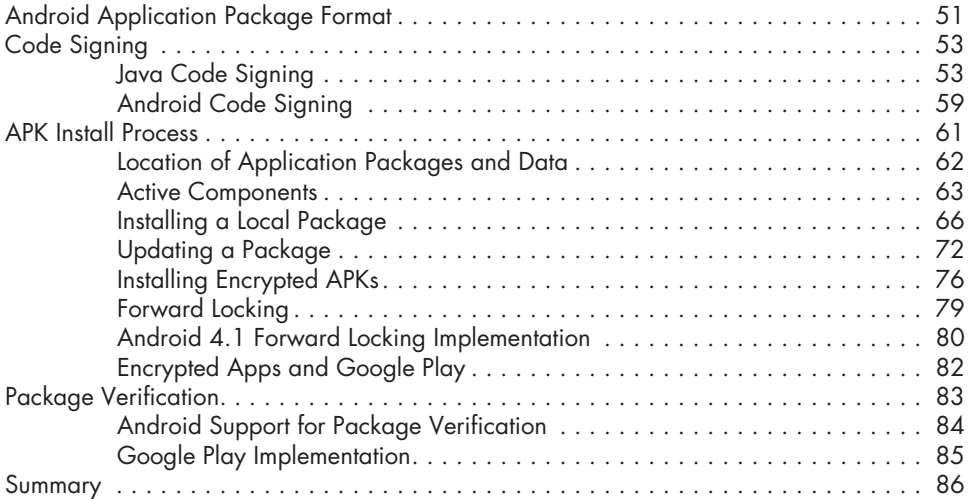

#### **4**  USER MANAGEMENT 87

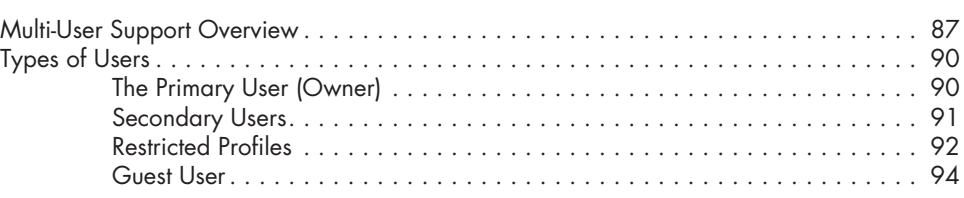

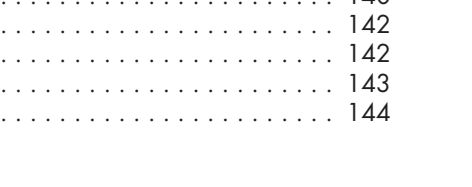

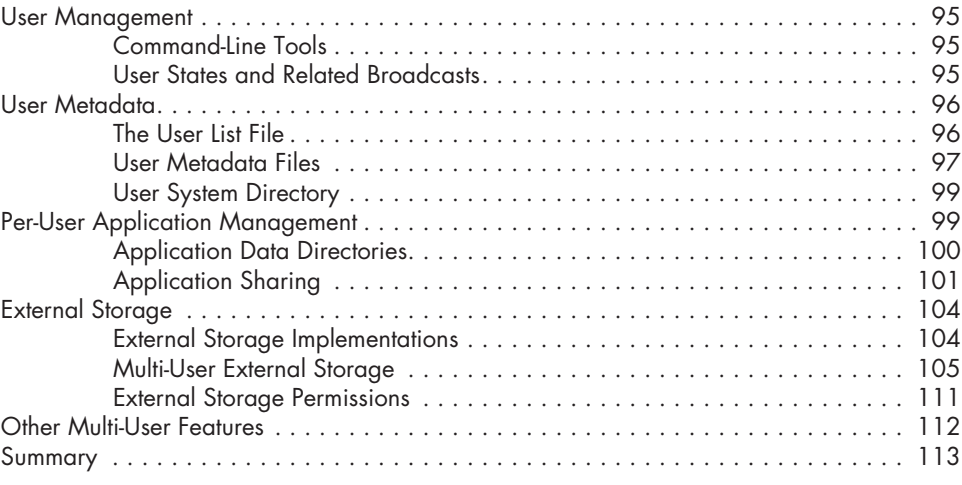

#### **5 Cryptographic Providers 115**

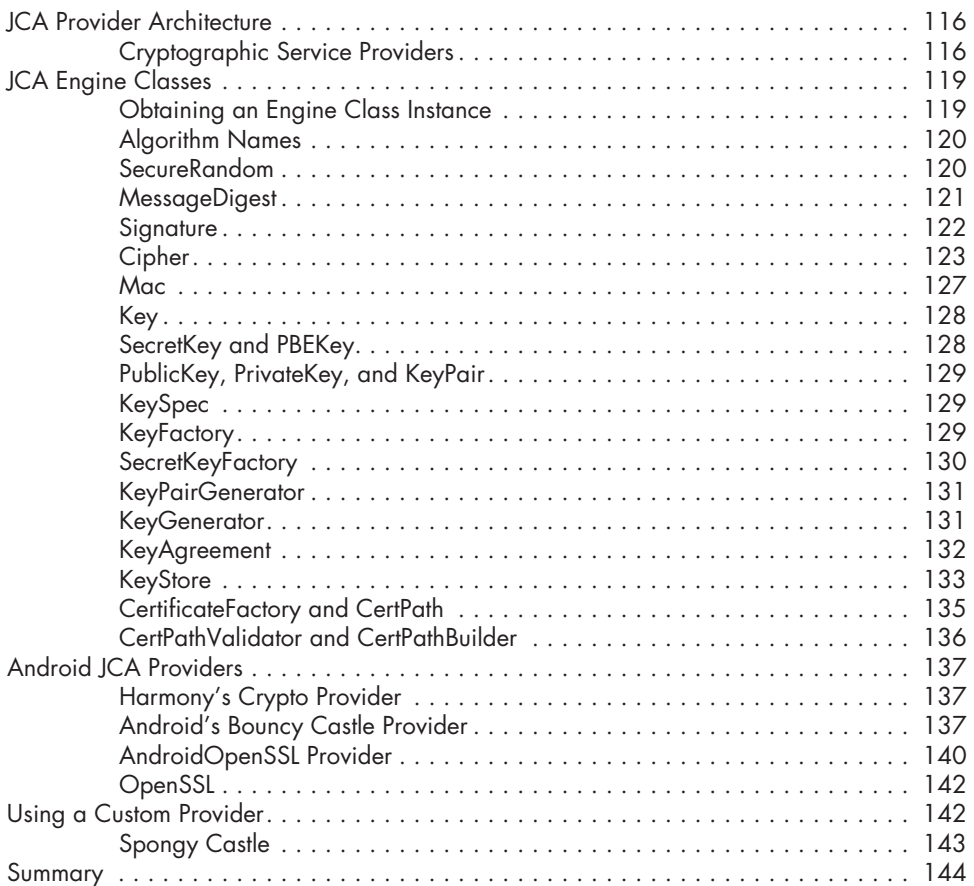

#### **6 NETWORK SECURITY AND PKI 145**

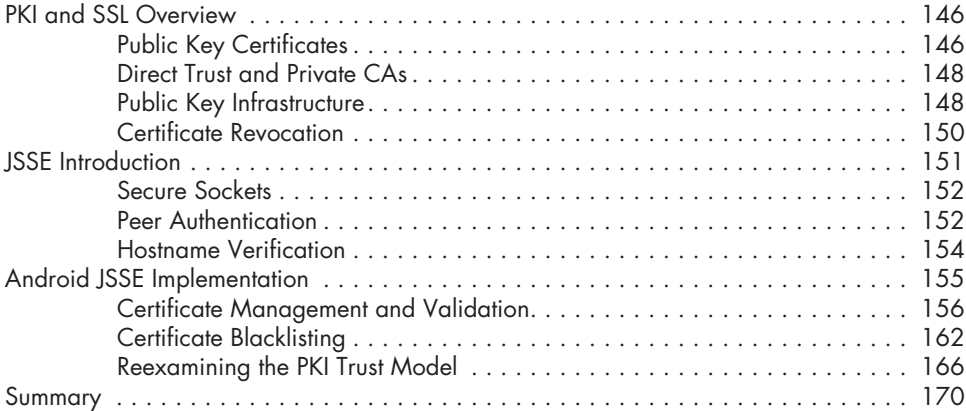

#### **7 Credential Storage 171**

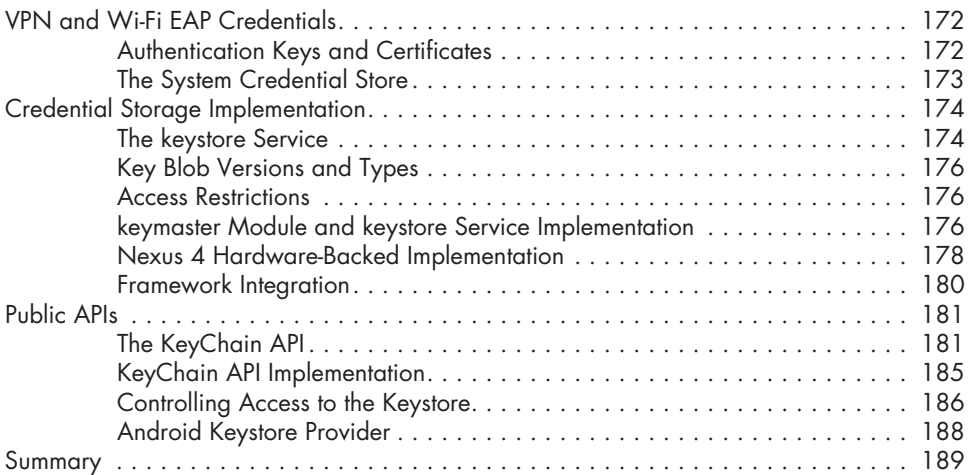

### **8**

### **Online Account Management 191**

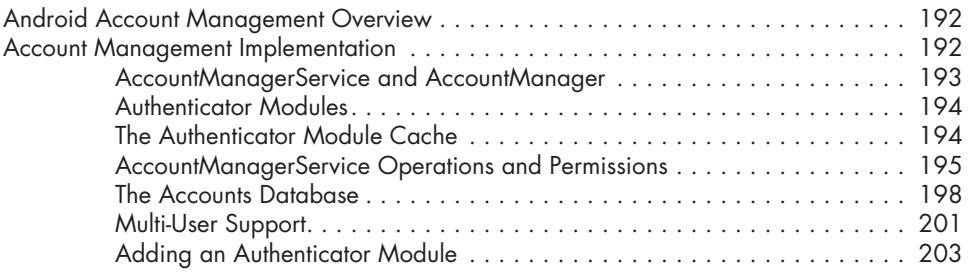

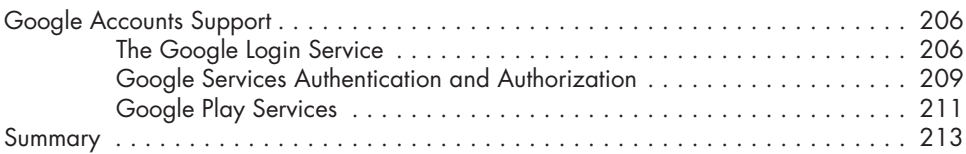

#### **9 ENTERPRISE SECURITY** 215

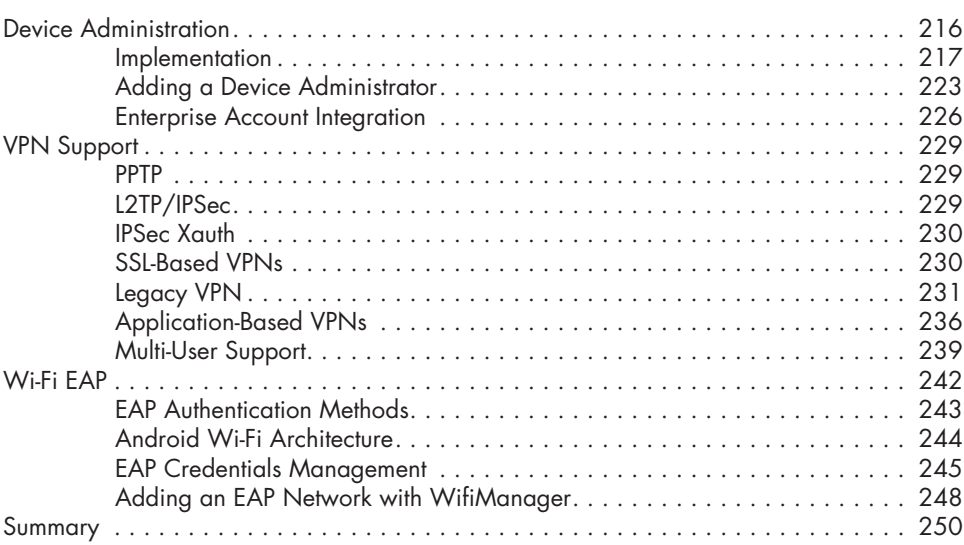

#### **10 DEVICE SECURITY** 251

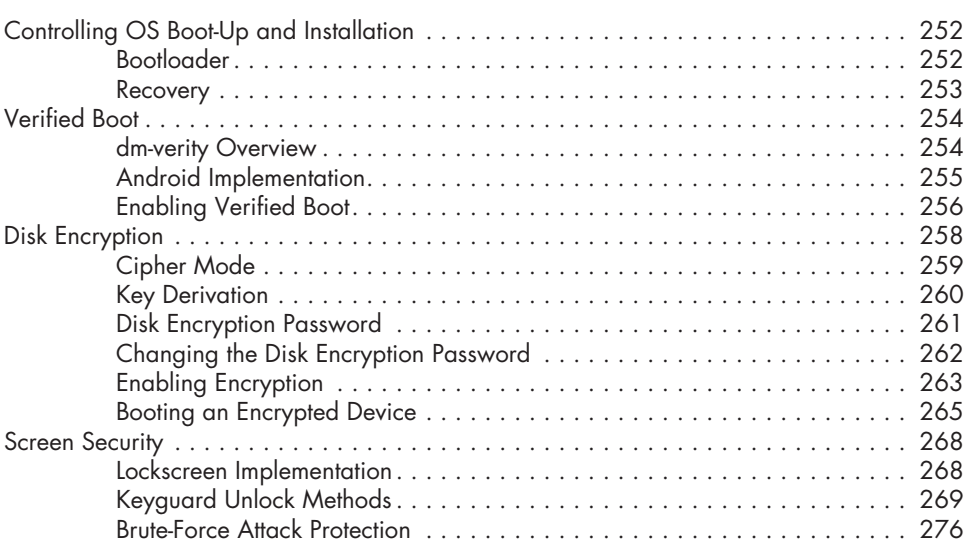

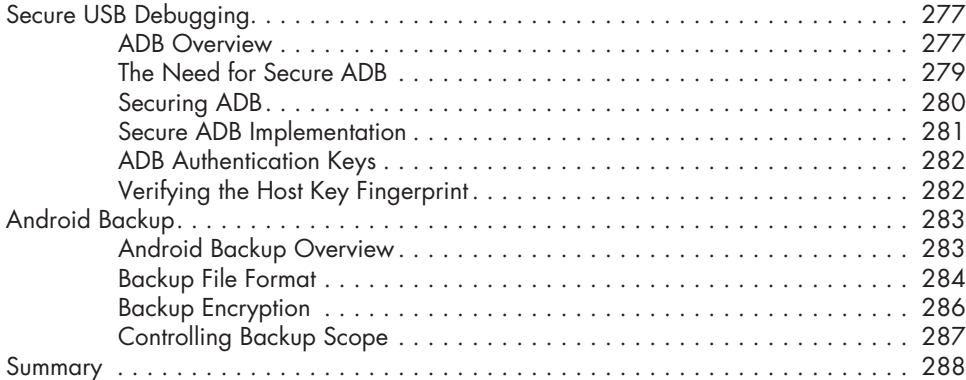

#### **11 NFC and Secure Elements 289**

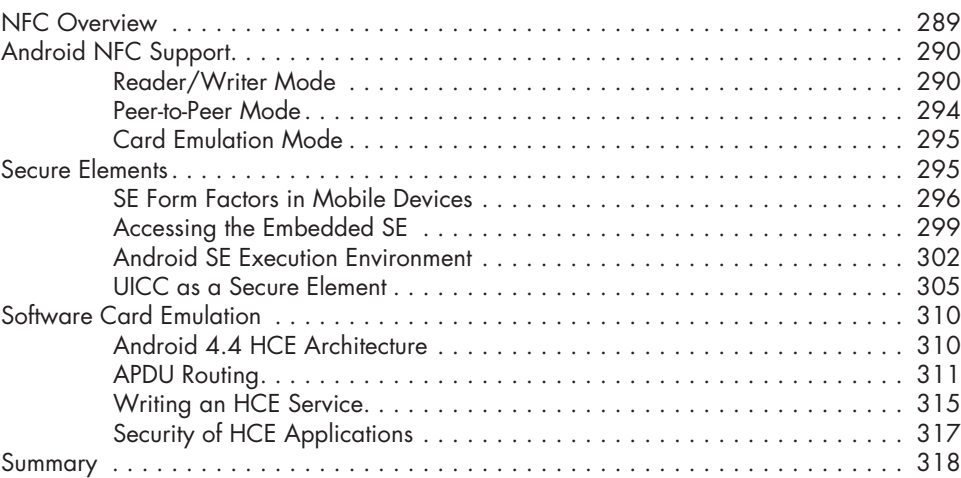

# **12**

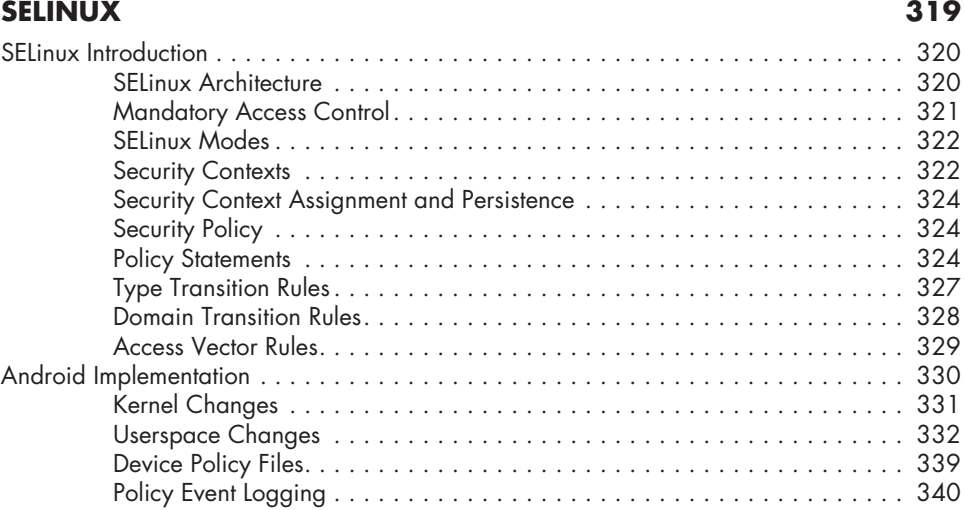

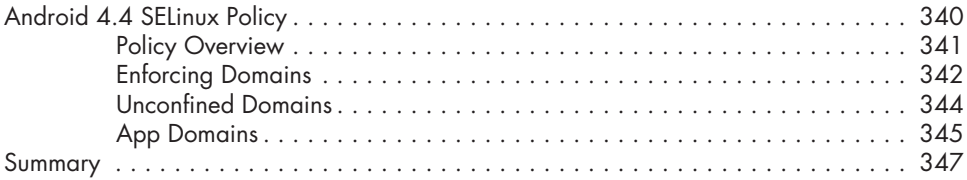

### **13**

#### **System Updates and Root Access 349**

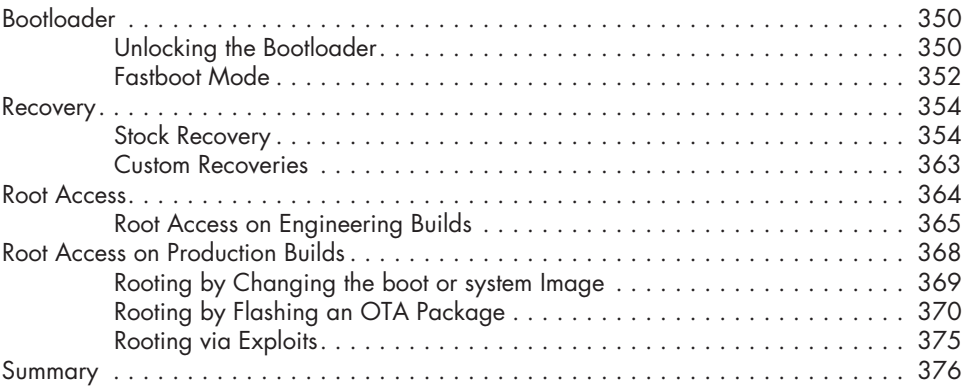

#### **Index 377**